#### **AutoCAD and Its Applications B A S I C S Student Web Site**

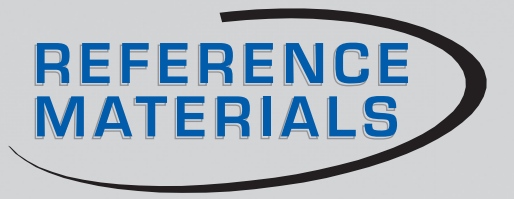

# **Shortcut Keys**

AutoCAD has many predefined shortcut keys and key combinations to perform various operations and functions. The [Ctrl], [Alt], and [Shift] keys, together with keyboard letter keys, provide an alternate method of entering tools, displaying palettes, and toggling modes and functions. The function keys ( [F1] through [F12] ) and other keys on the keyboard are also used in shortcuts.

# **[Ctrl] Key Combinations**

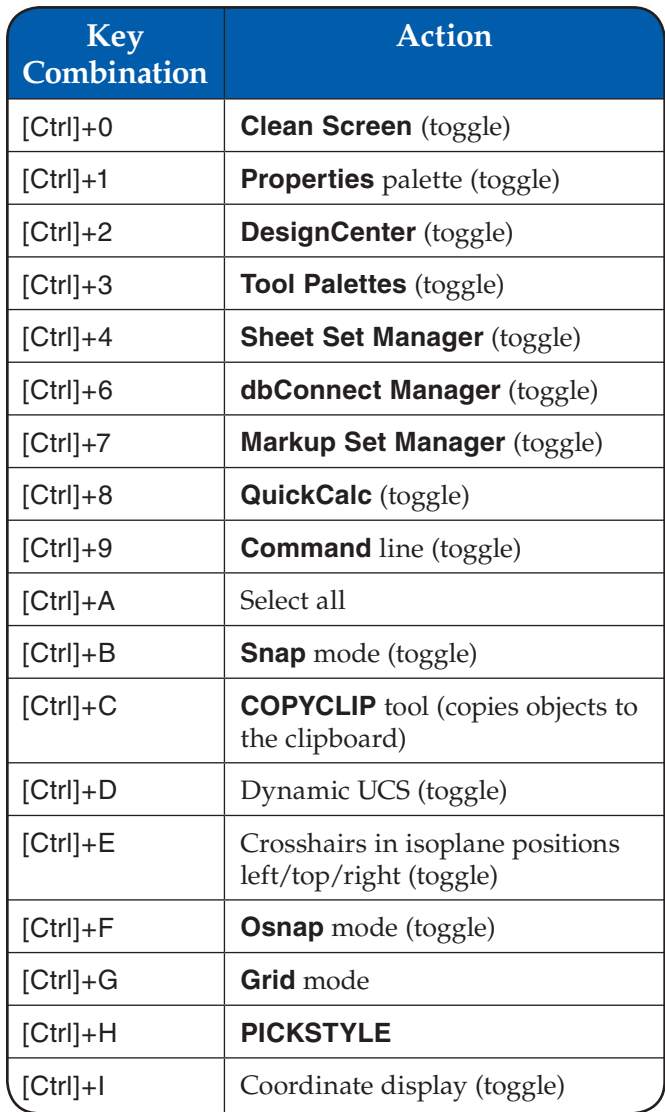

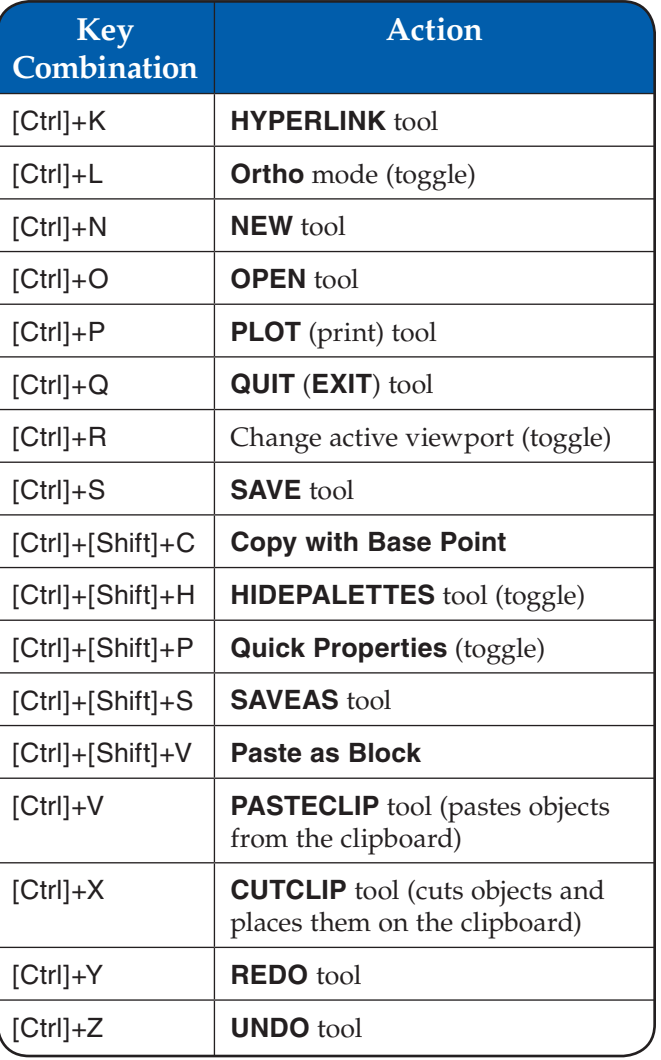

#### **AutoCAD and Its Applications B A S I C S Student Web Site**

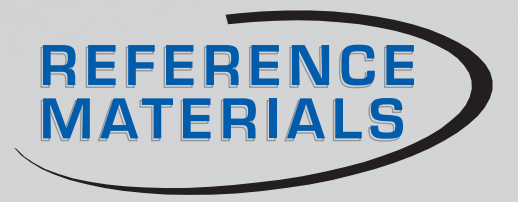

## **Function Keys**

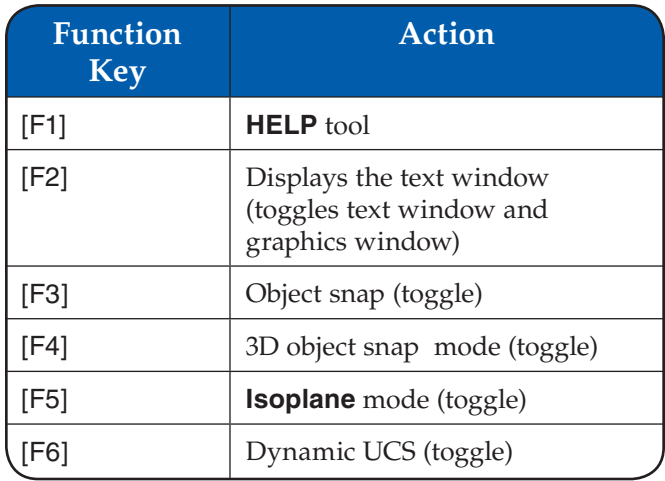

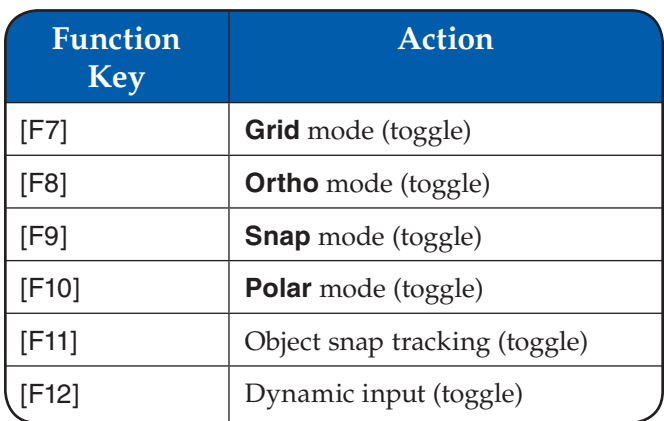

### **Key Sequences for Text Editing**

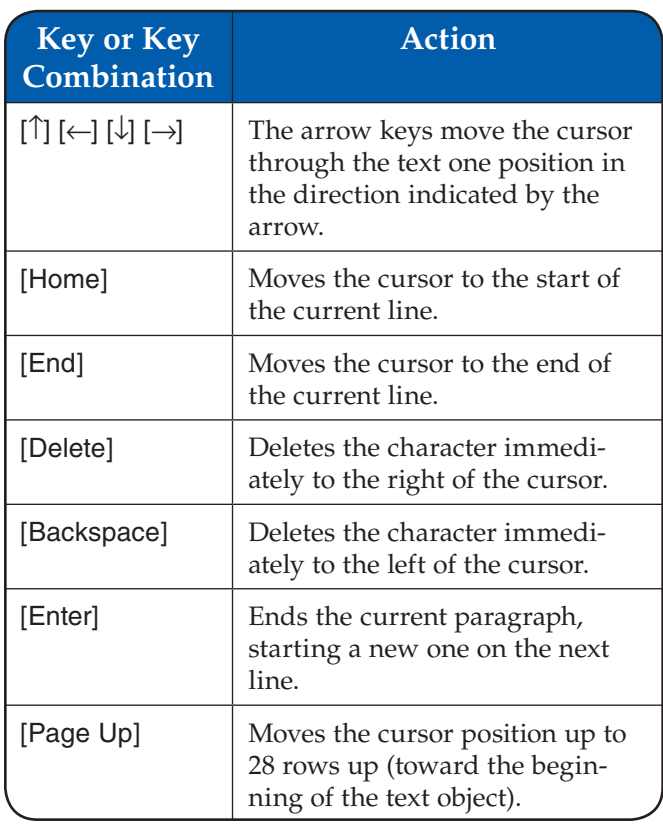

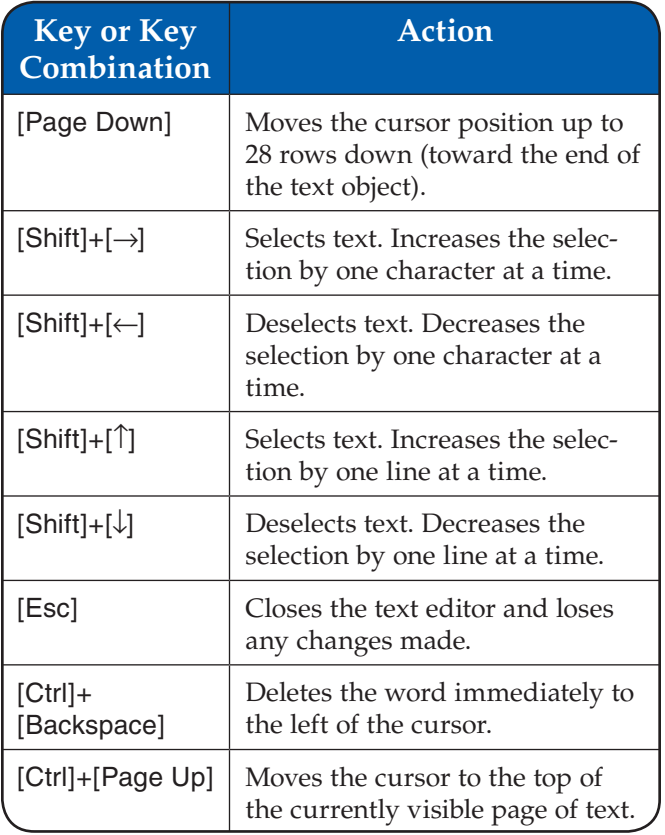

#### **AutoCAD and Its Applications B A S I C S Student Web Site**

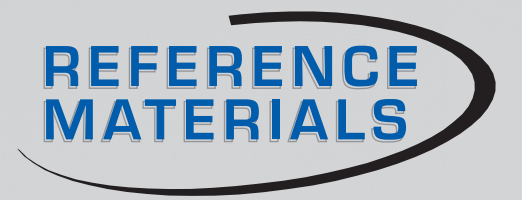

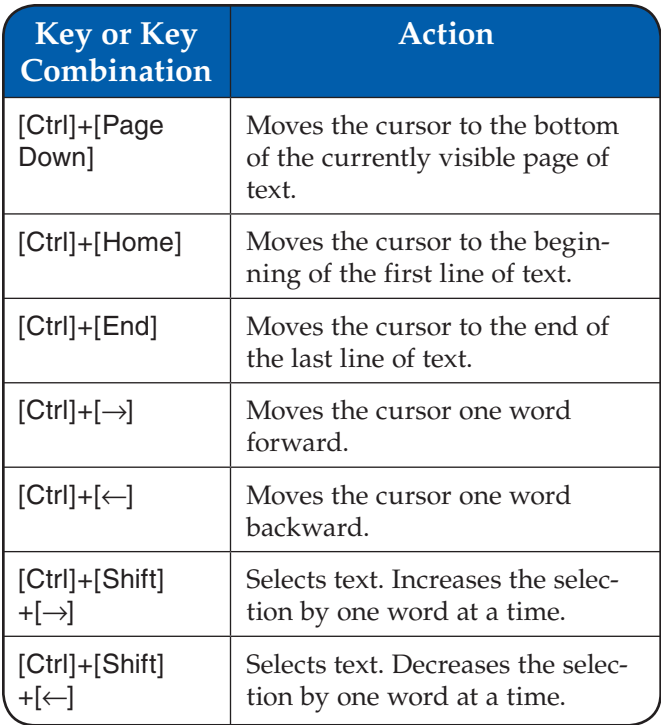